## **VORWORT**

Die grafische Industrie hat in den vergangenen Jahrzehnten einen starken technologischen Wandel von der Analog- zur Digitaltechnik vollzogen. Während der sogenannten DTP-Revolution in den 80er Jahren hielten die ersten Appleund Personal Computer Einzug in die grafischen Betriebe. Dabei wurden die teuren geschlossenen Systeme zur Reproduktion von Farbe durch preiswertere offene Systeme verdrängt. Gleichzeitig war nicht mehr ein Hersteller für die Abstimmung der Komponenten verantwortlich sondern der Anwender selbst. Heute ist in den meisten Betrieben der Wandel vom Handwerk zur industriellen Fertigung mit automatisierten und größtenteils digitalen Prozessschritten vollzogen. Komplexe Web-to-print-Lösungen und ein durchgehend digitaler Workflow erfordern jedoch gut ausgebildete Mitarbeiter mit viel Know-how.

Entsprechend aufwendig ist auch das Konzept von "Reproduktion von Farbe". Auszubildenden und jedem, der in den Prozess involviert ist, hilft das Werk "Reproduktion von Farbe" mit seinen leicht verständlichen Erklärungen und den

ergänzenden Abbildungen Technik und Prozessschritte zu verstehen. Fachkräften der grafischen Industrie ermöglicht es, sich auf den aktuellen Stand der Technik zu bringen und gleichzeitig über den "Tellerrand" der eigenen Abteilung zu sehen. Dieser Aspekt ist bei der Reproduktion von Farbe nicht zu unterschätzen. So sollte zum Beispiel der Gestalter die Möglichkeiten und Grenzen der verschiedenen Druckverfahren bei seiner Tätigkeit berücksichtigen.

Aufgrund der komplexen Zusammenhänge umfasst das Werk alle Produktionsprozesse von der Digitalfotografie bis zur Druckveredelung. Ein optimales Ergebnis wird nur erreicht, wenn die Geräte und Prozesse richtig aufeinander abgestimmt sind. Empfehlungen für Programmeinstellungen, Datenübergabeformate und Messelemente zur Absicherung der Produktion werden daher genauso behandelt, wie die Definition der Schnittstellen zwischen den einzelnen Prozessschritten.

"Reproduktion von Farbe" ist von Praktikern für Praktiker erstellt worden. Das Werk geht weit über den üblichen Lexikon- oder Fachbuchcharakter anderer Schriften hinaus und bietet neben wichtigen Tipps für die Praxis auch konkrete praktische Aufgaben. Diese Praxismodule bestehen aus Übungsaufgaben, welche in vier Schwierigkeits stufen eingeteilt sind und zum Teil aufeinander aufbauen. Der Leser kann so die wichtigsten Prozesse praktisch nachvollziehen und mittels Musterlösung sein

Ergebnis kontrollieren. Zusätzlich zur Aufgabenstellung und den benötigten Arbeitsdateien (z. B. Bilddaten) wird zu jedem Praxismodul mit Aufgabe auch der Lösungsweg Schritt für Schritt erklärt.

Die Lösungen der Praxismodule werden benötigt, um am Ende jeder Schwierigkeitsstufe die finale Abschlussaufgabe, ein fertiges Produkt in Form einer Magazindoppelseite, zu erstellen.

Dieses innovative pädagogische Konzept stellt den Zusammenhang zwischen praktischen Übungen und Nachschlagewerk über entsprechende Verweise in beide Richtungen her und gibt zusätzlich weitere Literaturquellen zur individuellen Vertiefung an. Damit sind Sie frei, mit dem Lesen oder den praktischen Übungen zu beginnen und finden jederzeit leicht das jeweilige Gegenstück.

Damit wünsche ich viel Vergnügen mit "Reproduktion von Farbe"

Frank Dieckhoff

## **KREATION**

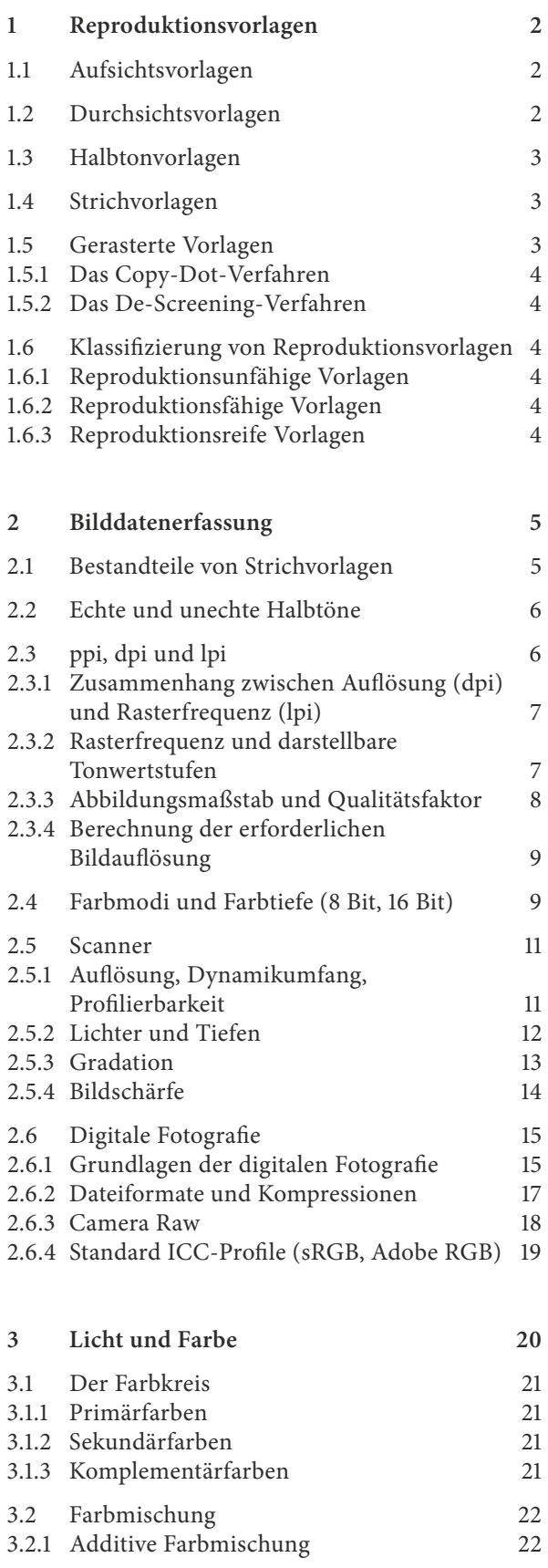

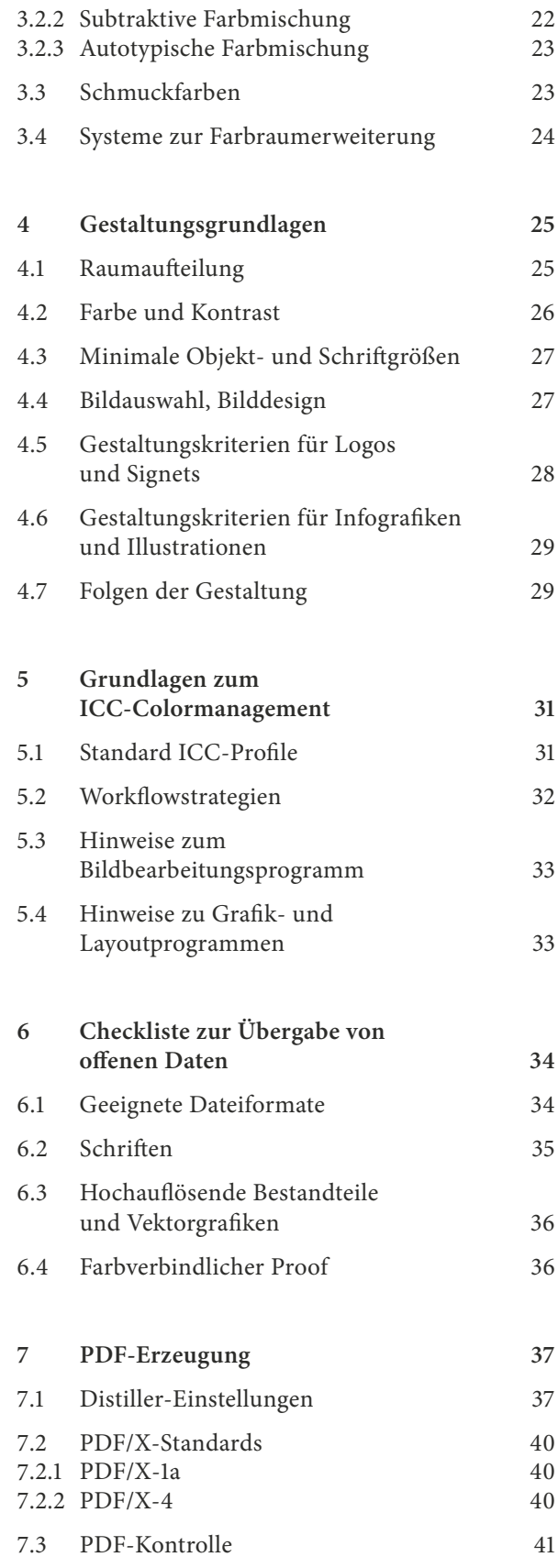

## **VORSTUFE**

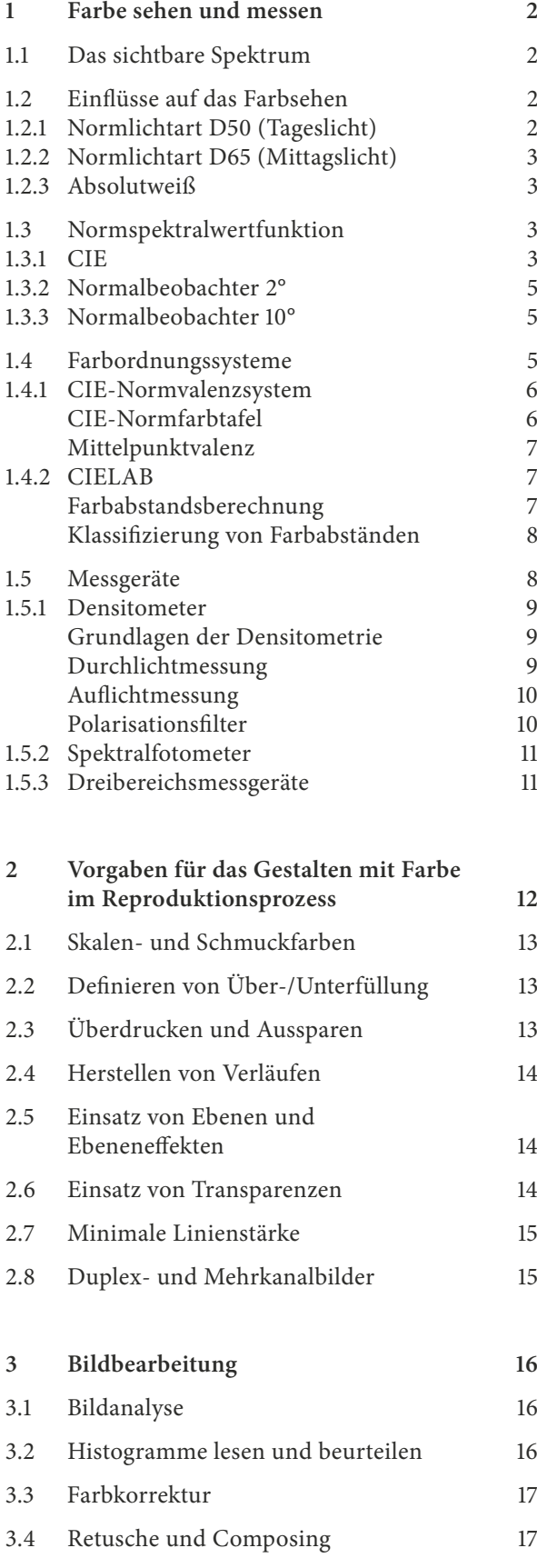

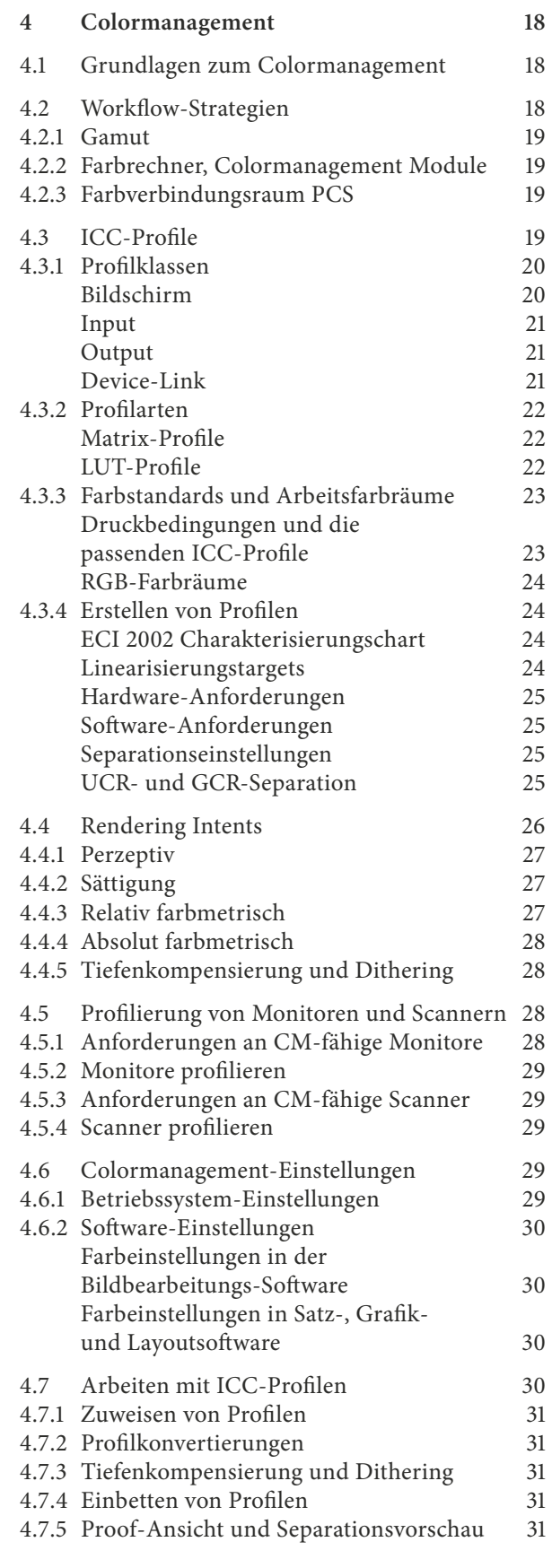

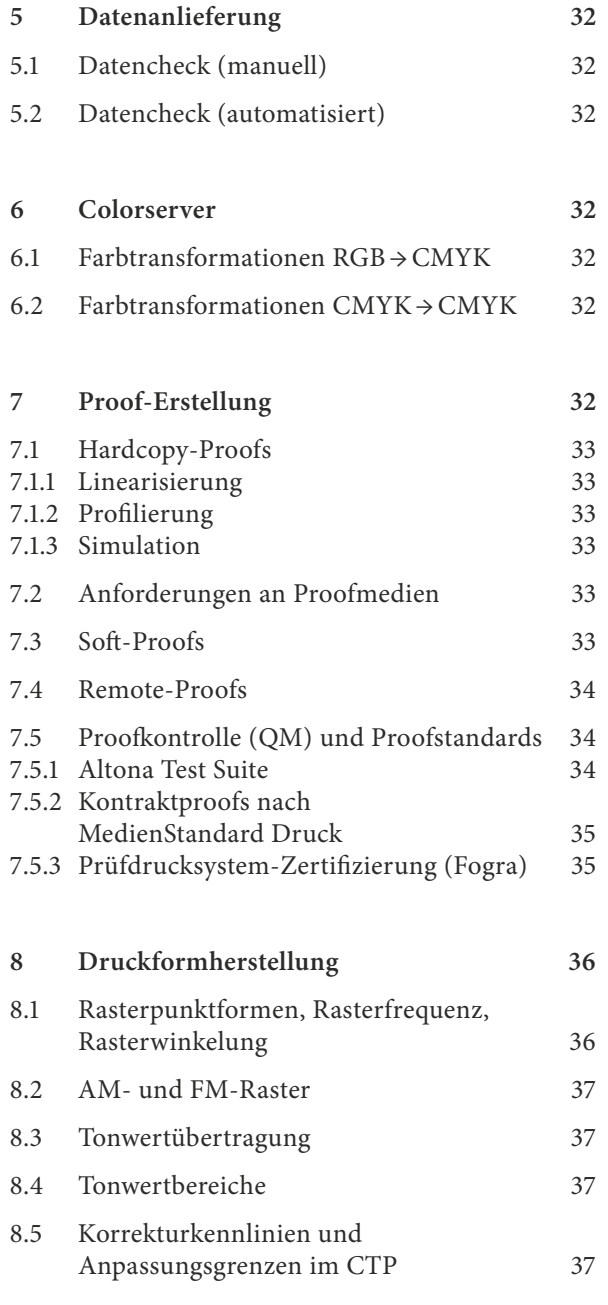

## **DRUCK UND VEREDELUNG**

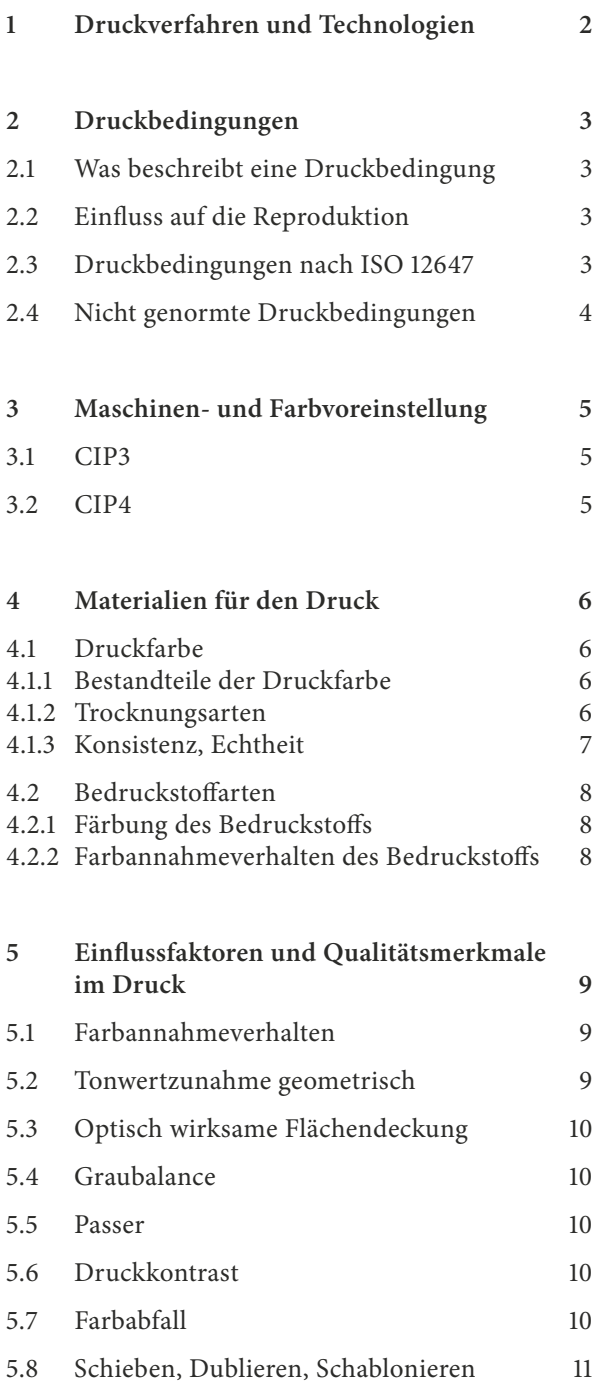

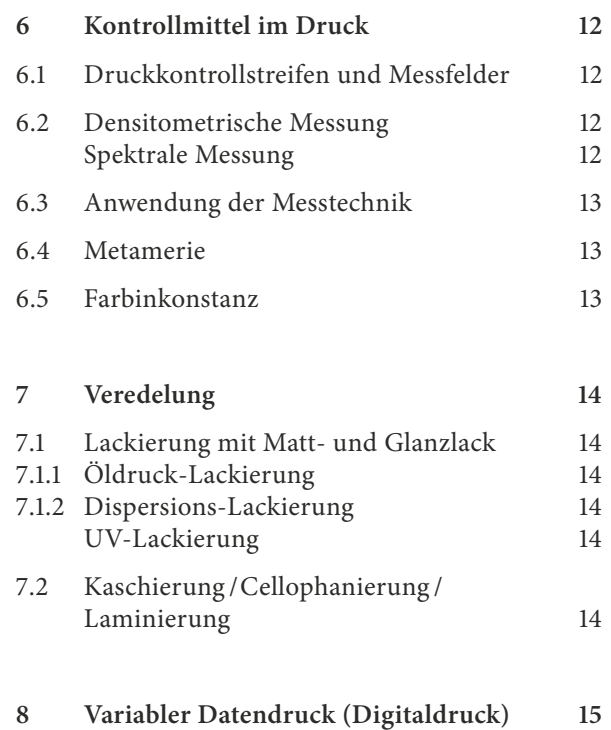